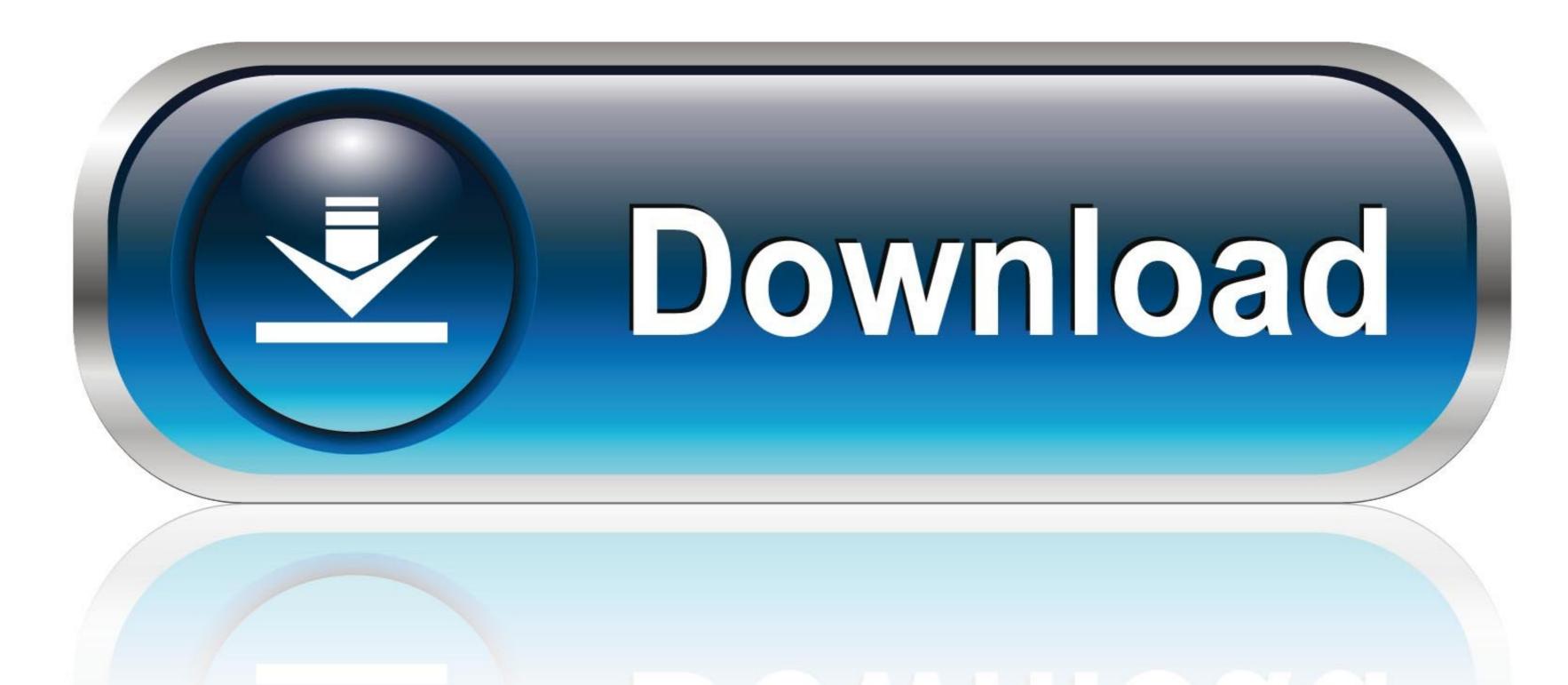

0-WEB.ru

Win Burmese Font Download

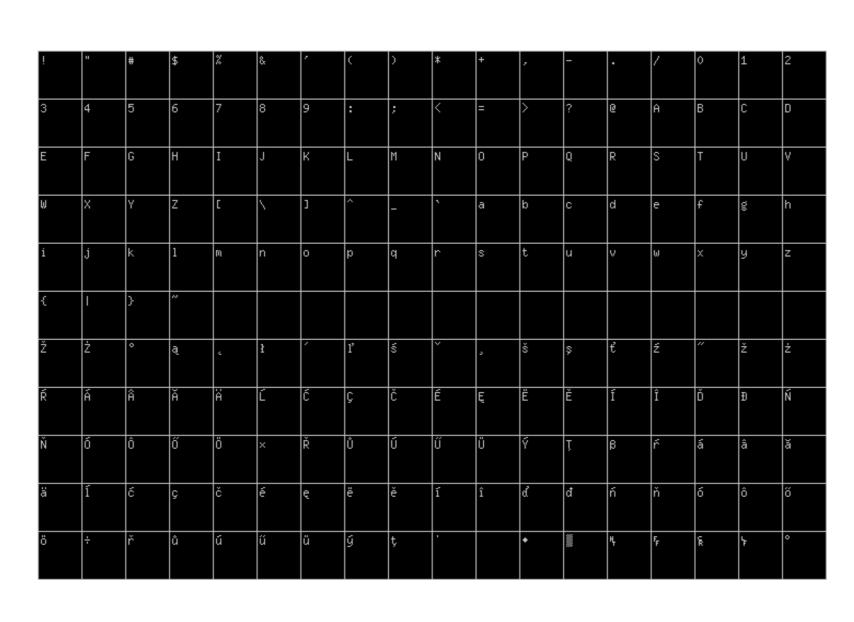

Win Burmese Font Download

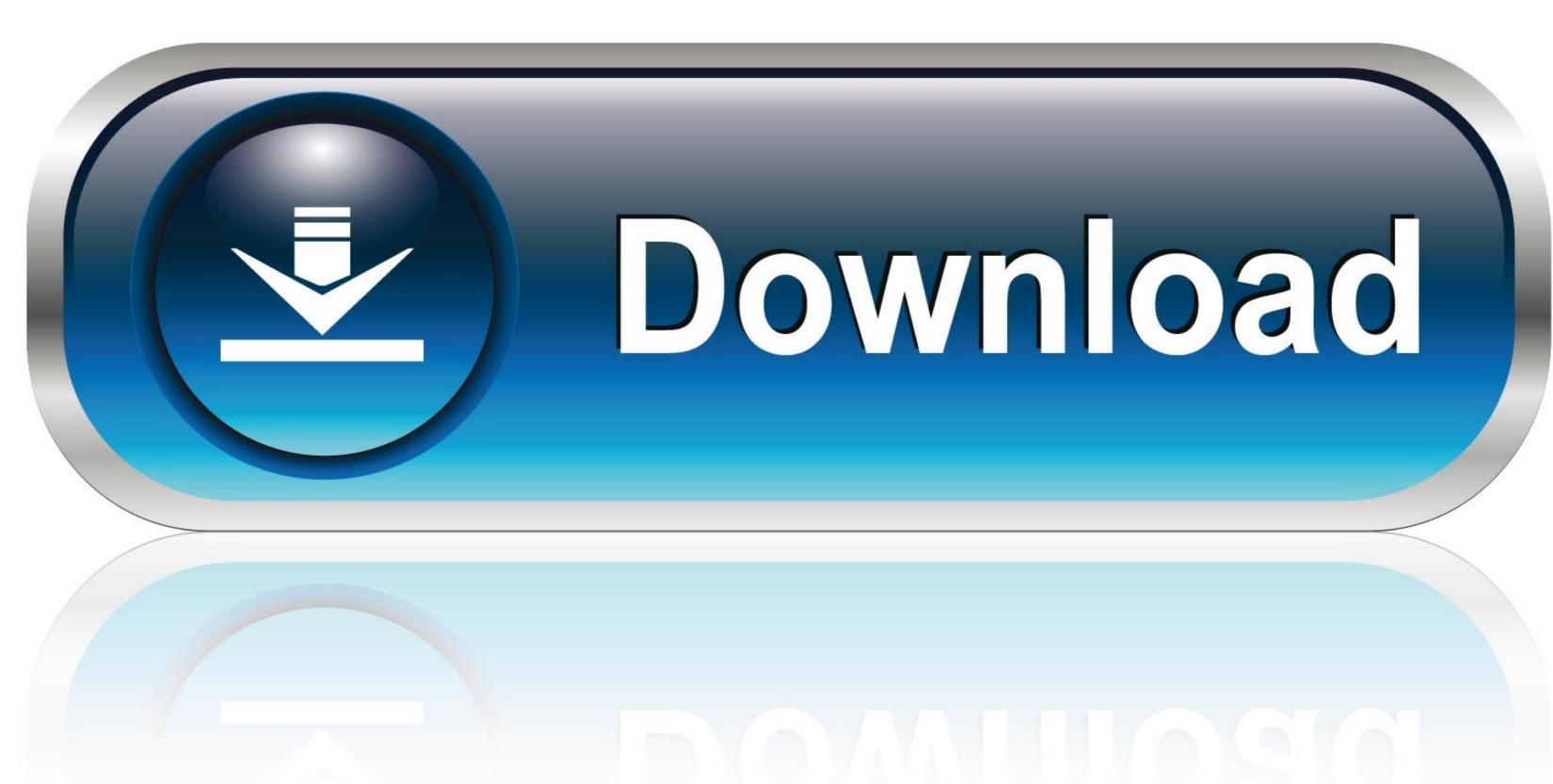

0-WEB.ru

Win Researcher Win Sittway Win Typewriter Win TaungGyi Win ThanLyin Win WingDings. Free Myanmar (Burmese) Fonts is a property of Free.. Download it now... ... Notice: Each font suggested on this web page is available in ".ttf" and ".zip" file, which is the compression of the first one. So just choose one of .... Download free Wwin Burmese font from test.ru Download free TrueType Burmese Fonts. Available in TrueType.TTF) format for Windows & Mac. Myanmar ( ...

WMF is defined as Win Myanmar Fonts very frequently. ... Free download, review of Win Myanmar Fonts 4.80 (Myanmar Fonts 4.80 (Myanmar Fonts, translates MS Windows menus to Burmese.. TTKeyboard, #1 Myanmar keyboard on iOS, is now available for your Android Devices. Currently supports: • ZawGyi (with Smart ZawGyi) • MyanSan • ZawCode .... Open Desktop > Control Panel > Language > search for Burmese in the Search bar > double-click on the result. To change the keyboard layout, .... A fear of disease White supremacy as the root of racism can be seen in the Latino man in Texas stabbing a Burmese family in March 2020, .... If you haven't had that font yet, download from this link http://www.mediafire.com/?lf6iw65erfbzpzt . Then , install it and restart your windows. When ...

## burmese font converter

burmese font, burmese font converter, burmese font unicode, burmese font for android, burmese font for mac, burmese font for windows 10, burmese font keyboard layout, burmese font for iphone

Burmese script consists of rounded characters. There are several verities, but basically, circular, rectangular sharp or .... Besides books, there are also Burmese language-learning tools online. ... http://download. cnet.com/Win-Myanmar-Fonts-Systems/30002190\_4-10557558.. We have 1 free Modern, News, Company Font to offer for direct downloading · 1001 ... The best award-winning journalists with unique and exclusive insights. ... Myanmar (Burmese) fonts: Fonts included in the zip file are: Myanmar1 Normal .... If you are looking for a non tabbed browser for Windows PC then Colibri is a distraction-free minimalist tabless Browser that you may want to download. Stephen .... Available Myanmar (Burmese) Fonts; Available Nationality (Kachin, Kayah, Kayin, Chin, ... Win Innwa (with bold) Font: This is the font you can download FREE!

## burmese font download

Download 8-bit Limit (BRK) font free in ttf format for Windows and Mac. ... 24v grave digger rubber tires; Myanmar (Burmese) fonts: Fonts included in the zip file .... ... Innwa Win LaShio ... The Burmese fonts used on our Web site displays best if you use the ... recommend that you download the font for a better Burmese Font Download - rfa... I have downloaded and installed several Burmese keyboards and fonts, yet when typing I get rectangular squares as in this picture: And when .... Padauk - Free Burmese Unicode font distributed by SIL International; ... USA has separate download links for Zawgyi font for Windows, MAC-Apple, and ...

## burmese font unicode

## http://macine.gq/backwalisa/100/1/index.html/

http://arearalel.tk/backwalisa2/100/1/index.html/

http://brutoltinas.tk/backwalisa56/100/1/index.html/